Prof. Dr. L. Paditz, Sachsen 13NT, S.241

### **AUFGABE 01**

Auf S.227 und im Satz 5.9 auf S. 228 haben wir die Transformationsgleichungen

x=r×cos(θ)×sin(φ), y=r×sin(θ)×sin(φ), z=r×cos(φ);

Umgekehrt gilt nun für r als Länge des Ortsvektors von 0 nach P:

$$
\mathbf{r} = \begin{bmatrix} x \\ y \\ z \end{bmatrix} = \sqrt{x^2+y^2+z^2} \quad \text{(mit } r \ge 0 \text{) und}
$$
\n
$$
\Phi = \arccos\left(\frac{r}{z}\right) = \arccos\left(\frac{\sqrt{x^2+y^2+z^2}}{z}\right) \quad \text{(mit } \theta \le \phi \le \pi,
$$
\n
$$
\text{Wertebereich der } \arccos\left(-\text{Funktion!}) \text{ sowie}
$$
\n
$$
\frac{y}{x} = \frac{r \times \sin(\theta) \times \sin(\phi)}{r \times \cos(\theta) \times \sin(\phi)} = \frac{\sin(\theta)}{\cos(\theta)} = \tan(\theta), \text{ d.h.}
$$
\n
$$
\theta = \arctan\left(\frac{y}{x}\right) \text{ für } x \ge 0 \quad \text{(mit } \frac{-\pi}{2} \le \theta \le \frac{\pi}{2},
$$
\n
$$
\text{Wertebereich der } \arctan\left(-\text{Funktion!}\right)
$$
\n
$$
\text{bzw.}
$$
\n
$$
\theta = \pi + \arctan\left(\frac{y}{x}\right) \text{ für } x \le 0 \quad \text{(mit } \frac{\pi}{2} \le \theta \le \frac{3\pi}{2},
$$
\n
$$
\text{Wertebereich der } \arctan\left(-\text{Funktion} \right) \text{ Beathen!}
$$
\n
$$
\text{Im Fall } x = 0 \text{ gilt } \theta = \frac{\pi}{2} \times \text{signum(y)} \quad \text{(mit } y \ne 0).
$$
\n
$$
\text{Im Fall } x = y = 0 \text{ ist } \theta \text{ nicht bestimm und}
$$
\n
$$
\phi = \arccos\left(\frac{|z|}{z}\right) = \arccos(\text{signum(z)}) \quad \text{(mit } z \ne 0).
$$
\n
$$
\text{Im Fall } x = y = z = 0 \text{ sind beide Winkel nicht bestimm und}
$$

Die Darstellung von  $\theta$  kann zusammengefaßt werden:

**8=-arctan** $\left(\frac{x}{y}\right) + \frac{\pi}{2} \times$ **signum(y)** für y≠0 und  $\mathbf{\theta} = \frac{\pi}{2} \times \mathbf{(1-signum(x))}$  für y=0 und x≠0. Die zuletzt genannte arctan-Darstellung beruht auf einem Additionstheorem für arctan-Funktionen:  $\arctan\left(\frac{x}{y}\right)$ +arctan $\left(\frac{y}{x}\right)$ = $\frac{\pi}{2}$ ×signum $\left(\frac{y}{x}\right)$ 

Prof. Dr. L. Paditz, Sachsen 13NT, S.241

### **AUFGABE 02**

a) 
$$
x^2+y^2=7^2=49
$$
  
b)  $\begin{bmatrix} x \\ y \end{bmatrix} = 7$  bzw. als Skalarprodukt  $\begin{bmatrix} x \\ y \end{bmatrix} \times \begin{bmatrix} x \\ y \end{bmatrix} = \begin{bmatrix} x \\ y \end{bmatrix}^2 = 7^2$   
(Satz 5.4 S. 219)  
c)  $rr(\theta) = 7$  mit  $\theta \le \theta \le 2\pi$   
d)  $x(t) = 7 \times \cos(t)$ ,  $y(t) = 7 \times \sin(t)$  mit  $\theta \le t \le 2\pi$ 

Prof. Dr. L. Paditz, Sachsen 13NT, S.241

### AUFGARE A3

a) 
$$
x^2+y^2+z^2=8^2=64
$$
  
\nb)  $\begin{bmatrix} x \\ y \\ z \end{bmatrix} = 8$  bzw. als Skalarprodukt  $\begin{bmatrix} x \\ y \\ z \end{bmatrix} \begin{bmatrix} x \\ y \\ z \end{bmatrix} = 8^2$   
\n(Satz 5.8 S. 225)  
\nc)  $rr(0, \phi)=8$  mit 040(2 $\pi$  und 044 $\phi$  $\pi$   
\nd)  $x(s,t)=8x\cos(t)x\sin(s), y(s,t)=8x\sin(t)x\sin(s),$ 

z(s,t)=8×cos(s) mit 04t<2π und 04s4π

Prof. Dr. L. Paditz, Sachsen 13NT, S.241

### AIIFGARF A4

Wir nutzen die guadratische Ergänzung: a)  $x^2 - 2x4x + 4^2 + y^2 + 2x5y + 5^2 = 4^2$ , d.h.  $(y-4)^2 + (y+5)^2 = 4^2$  und z=0, somit ailt M=M(4,-5,0) und c=4 (Kreisgleichung im  $R^3$  in  $x$ -y-Ebene) b)  $x^2 - 2x4x + 4^2 + y^2 + 2x5y + 5^2 + z^2 = 4^2$ , d.h.  $(y-4)^2 + (y+5)^2 + z^2 = 4^2$ . somit gilt M=M(4,-5,0) und c=4 (Kugelgleichung im  $R^3$ c)  $x^2 - 2x4x + 4^2 + 7^2 + 2x5z + 5^2 = 4^2$ , d.h.  $(y-4)^2 + (z+5)^2 = 4^2$  und  $y=0$ . somit gilt M=M(4,0,-5) und c=4 (Kreisgleichung im  $R^3$  in  $x$ -z-Ebene) d)  $3x^2+3y^2+3z^2-8x+10y-3z+3=0$  1:3  $x^2+y^2+z^2-\frac{8}{2}x+\frac{10}{2}y-z+1=0$  ergibt nun  $x^2-2x-\frac{4}{2}x+\left(\frac{4}{2}\right)^2+y^2+2x-\frac{5}{2}y+\left(\frac{5}{2}\right)^2+z^2-2x-\frac{1}{2}z+\left(\frac{1}{2}\right)^2=$  $-1+\left(\frac{4}{2}\right)^2+\left(\frac{5}{2}\right)^2+\left(\frac{1}{2}\right)^2=\frac{137}{26}$ , denn  $-1+\left(\frac{4}{2}\right)^2+\left(\frac{5}{2}\right)^2+\left(\frac{1}{2}\right)^2$ 

 $\frac{137}{36}$ 

somit gilt 
$$
\left(x-\frac{4}{3}\right)^2 + \left(y+\frac{5}{3}\right)^2 + \left(z+\frac{1}{2}\right)^2 = \left(\frac{\sqrt{137}}{6}\right)^2
$$
,  
d.h.  
M=M( $\frac{4}{3}, -\frac{5}{3}, -\frac{1}{2}$ ) und c= $\frac{\sqrt{137}}{6}$ =1,95  
(Kugelgleichung im R<sup>3</sup>), denn  
approx $\left(\frac{\sqrt{137}}{6}\right)$  1.9587

1,950783318

Prof. Dr. L. Paditz, Sachsen 13NT, S.241

### AUFGABE 05

a) Wir betrachten die Länge der Differenzvektoren von M zu A, B, C

 $\mathsf{approx}\left[\mathsf{norm}\left[\left[\begin{array}{c}4\\3\\8\end{array}\right],\left[\begin{array}{c}2\\-4\\-3\end{array}\right]\right]\right]$ 13.19090596  $\text{approx}\left[\text{norm}\left[\begin{bmatrix} 6 \\ 2 \\ 1 \end{bmatrix}, \begin{bmatrix} 2 \\ -4 \\ -3 \end{bmatrix}\right]\right]$ 8.246211251 approx norm $\left[\begin{array}{c} 2 \\ -4 \\ -3 \end{array}\right] \left[\begin{array}{c} 2 \\ -4 \\ -3 \end{array}\right]$ 

damit liegen B (8.25(12) und C=M innerhalb und A (13.19>12) außerhalb der Kugel.

b) Die linear abhängigen Vektoren von P(x/y/z) zu

Ø.

Damit haben wir eine parameterfreie Gleichung der Ebene erhalten.

Line Parameterdarstellung kann z.B. mit

\n
$$
\begin{bmatrix} 4 \\ 3 \\ 8 \end{bmatrix} + s \times \begin{bmatrix} 4 \\ 3 \\ 8 \end{bmatrix} - \begin{bmatrix} 6 \\ 2 \\ 1 \end{bmatrix} + t \times \begin{bmatrix} 4 \\ 3 \\ 8 \end{bmatrix} - \begin{bmatrix} 2 \\ -4 \\ -3 \end{bmatrix}
$$

 $\begin{bmatrix} -2 \cdot 5 + 2 \cdot t + 4 \\ 5 + 7 \cdot t + 3 \\ 7 \cdot 5 + 11 \cdot t + 8 \end{bmatrix}$ 

$$
\begin{bmatrix} x \\ y \\ z \end{bmatrix} = \begin{bmatrix} 4 \\ 3 \\ 8 \end{bmatrix} + s \cdot \begin{bmatrix} -2 \\ 1 \\ 7 \end{bmatrix} + t \cdot \begin{bmatrix} 2 \\ 7 \\ 11 \end{bmatrix}, s, t \in R.
$$

c) Wir ermitteln den Abstand h des Kugelmittelpunktes zur Ebene mit dem Normaleneinheitsvektor und dem Ansatz (Vektor, der in die Ebene führt)

$$
\begin{bmatrix} 2 \ -4 \ -3 \end{bmatrix} + h \times \begin{bmatrix} 38 \ -36 \ 16 \end{bmatrix} \times \frac{1}{\text{norm}\left[\begin{bmatrix} 38 \ -36 \ 16 \end{bmatrix}\right]}
$$

$$
\left[\frac{\frac{19\cdot\sqrt{749} \cdot h}{749} + 2}{\frac{-18\cdot\sqrt{749} \cdot h}{749} - 4}{-4}\n\right]\n\frac{8\cdot\sqrt{749} \cdot h}{749} - 3
$$

Einsetzen dieses Vektors in die Ebenengleichung ergibt h:

$$
solve \left[ 38 \cdot \left( \frac{19 \cdot \sqrt{749} \cdot h}{749} + 2 \right) - 36 \cdot \left( \frac{-18 \cdot \sqrt{749} \cdot h}{749} - 4 \right) + 16 \cdot \left( \frac{19 \cdot \sqrt{749} \cdot h}{169} \right) \right]
$$

Damit verläuft die Ebene durch den Kugelmittelpunkt, wie die Probe zeigt:  $38 \cdot 2 - 36 \cdot (-4) + 16 \cdot (-3) - 172 = 0$ 

 $0=0$ 

d) Die Schnittkurve beider Flächen im Raum ist ein Großkreis mit dem Radius c=12, da M in der Ebene liegt.

Die Parameterdarstellung ergibt sich als mehrdeutige Lösung des nichtlinearen Gleichungssystems DelVar x, y, z, a

donel

$$
38 \cdot x - 36 \cdot y + 16 \cdot z - 172 = 0 \div 611
$$

$$
38 \cdot x - 36 \cdot y + 16 \cdot z - 172 = 0
$$

und.  $(x-2)^2+(y+4)^2+(z+3)^2=12^2\approx 612$ 

 $(x-2)^2+(y+4)^2+(z+3)^2=144$ 

(z eliminieren, die entstehende Ellipsengleichung in der x-y-Ebene in Parameterdarstellung bringen.)

 $solve(611, z)$ 

$$
\left\{\frac{z=\frac{-(19\cdot x-18\cdot y-86)}{8}\right\}
$$

612 |  $z = \frac{-(19 \cdot x - 18 \cdot y - 86)}{8}$ 

$$
(x-2)^2 + (y+4)^2 + \left(\frac{19 \cdot x - 18 \cdot y - 86}{8} - 3\right)^2 = 144
$$

simplify((ans-144)×64)\*613

 $425 \cdot x^{2} + 388 \cdot y^{2} - 684 \cdot x \cdot y - 4436 \cdot x + 4472 \cdot y + 4164 = 0$ Für x und v wählen wir unter Beachtung der Mittelpunktskoordinaten die Ansätze  $x(t)=2+a(t)\times cos(t), y(t)=-4+a(t)\times sin(t)$ und bestimmen a(t) aus der guadratischen. Gleichung:

$$
613|x=2+a\times cos(t)*614
$$

 $388 \cdot y^2 + 425 \cdot (a \cdot \cos(t) + 2)^2 - 684 \cdot y \cdot (a \cdot \cos(t) + 2) + 4472$  $G141v=-4+a\times sin(t)$   $\neq$   $G15$ 

 $425 \cdot (a \cdot \cos(t) + 2)^2 + 388 \cdot (a \cdot \sin(t) - 4)^2 - 684 \cdot (a \cdot \cos(t) + 1)$ tCollect(615)#616

$$
\frac{37 \cdot a^2 \cdot \cos(2 \cdot t) - 684 \cdot a^2 \cdot \sin(2 \cdot t) + 813 \cdot a^2 - 18432}{2} = 0
$$

collect(G16,a)#G17

$$
a^2 \cdot \left(-342 \cdot \sin(2 \cdot t) + \frac{37 \cdot \cos(2 \cdot t)}{2} + \frac{813}{2}\right) - 9216 = 0
$$

Wir benutzen eine der beiden Lösungen und zwar die mit der positven Wurzel:

Define 
$$
a(t) = \sqrt{\frac{9216}{-342 \cdot \sin(2 \cdot t) + \frac{37 \cdot \cos(2 \cdot t)}{2} + \frac{813}{2}}}
$$

done

simplify(a(t))

$$
\frac{96 \cdot \sqrt{\frac{2}{37 \cdot \cos(2 \cdot t) - 684 \cdot \sin(2 \cdot t) + 813}}}{\sqrt{\frac{2}{37 \cdot \cos(2 \cdot t) - 684 \cdot \sin(2 \cdot t) + 813}}}
$$

done

done

und erhalten mit 0≤t<2π eine Parameterdarstellung für den Großkreis: Define  $x(t)=2+a(t) \times cos(t)$ 

Define 
$$
y(t) = -4 + a(t) \times \sin(t)
$$

\nDefine  $z(t) = \frac{-19 \cdot x(t) + 18 \cdot y(t) + 86}{8}$ 

\ndone

\ndone

Kontrolle:

 $x(t)$ 

$$
96 \cdot \cos(t) \cdot \sqrt{\frac{2}{37 \cdot \cos(2 \cdot t) - 684 \cdot \sin(2 \cdot t) + 813}}
$$
+2

 $y(t)$ 

$$
96\cdot \sin(t) \cdot \sqrt{\frac{2}{37\cdot \cos(2\cdot t) - 684\cdot \sin(2\cdot t) + 813}} - 4
$$

 $simplify(z(t))$ 

$$
-3 \cdot (76 \cdot \cos(t) - 72 \cdot \sin(t)) \cdot \sqrt{\frac{2}{37 \cdot \cos(2 \cdot t) - 684 \cdot \sin(2 \cdot t)}}
$$

$$
\text{Define } z(t) = -3 \cdot (76 \cdot \cos(t) - 72 \cdot \sin(t)) \cdot \sqrt{\frac{37 \cdot \cos(2 \cdot t)}{4000}}
$$

$$
z(t) = -3 \cdot (76 \cdot \cos(t) - 72 \cdot \sin(t)) \cdot
$$
  
\n
$$
\sqrt{\frac{2}{37 \cdot \cos(2 \cdot t) - 684 \cdot \sin(2 \cdot t) + 813}} - 3
$$

grafische Darstellungen im 3D-Menü:

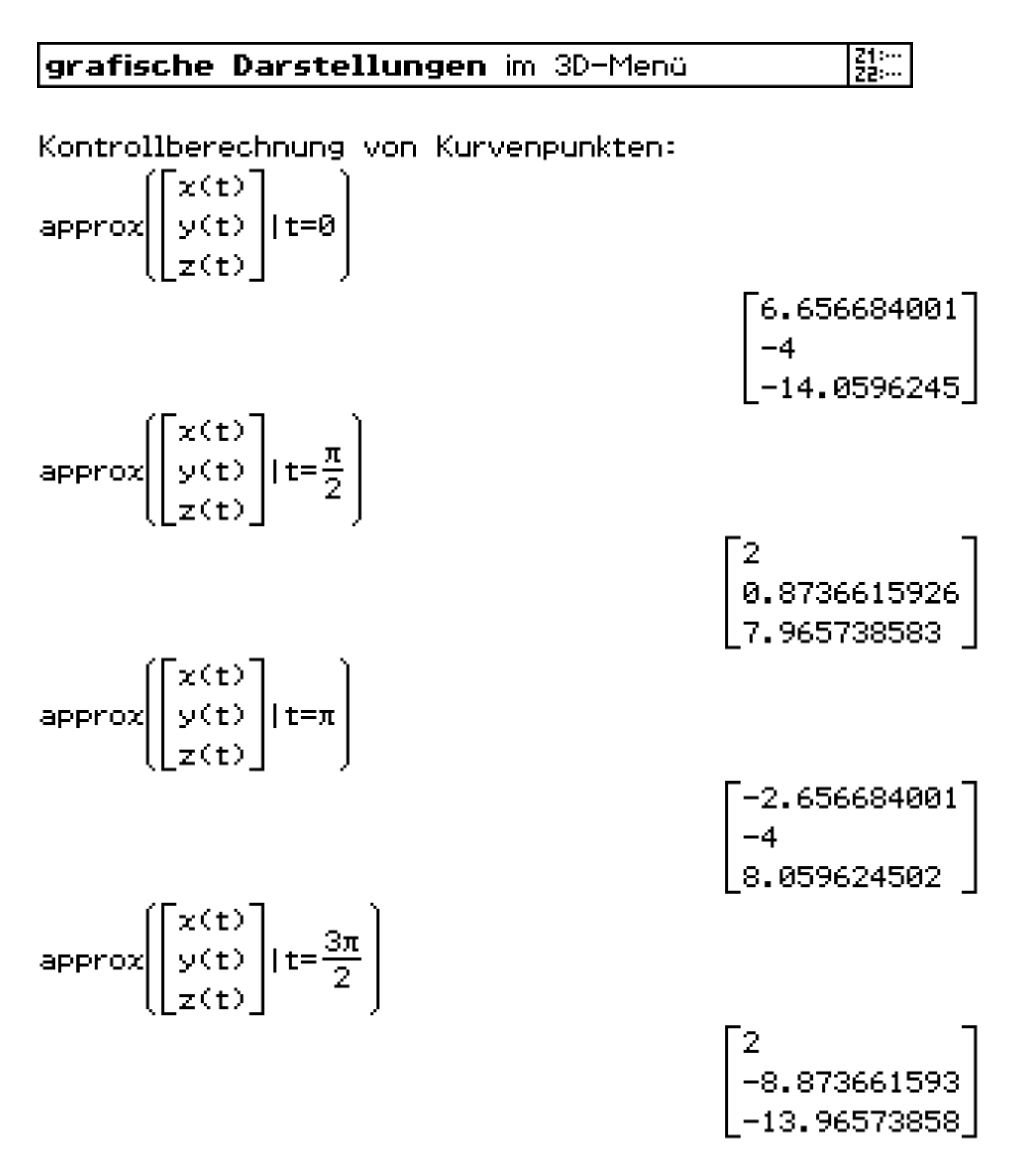

$$
\mathsf{approx}\left(\text{norm}\left[\begin{bmatrix} 2 & 0 & 0 \\ -8 & 873661593 & -4 \\ -13 & 96573858 & -3 \end{bmatrix}, -3 \right] \right)
$$

Abschließend sehen wir uns die Projektion der Raumkurve als Ellipse in der x-y-Ebene an:

#### Kegelschnittdarstellung zur Gleichung G13 [f(xv)]

### Download dieser eflctivity:

http://www.informatik.htw-dresden.de/ ~paditz/BVEINS\_Loesungen\_13NT.vcp

Rchsenabschnitte der Schnittebene: approx(solve(38-x-36-0+16-0-172=0,x))  ${x=4.526315789}$ approx(solve(38.0-36.y+16.0-172=0,y))  ${y=-4.77777778}$ approx(solve(38-0-36-0+16-z-172=0,z))  ${z=10.75}$ 

#### **Prof. Dr. L. Paditz Sachsen 13NT S.241 AUFGABE 05 3D-Grafikmenü**

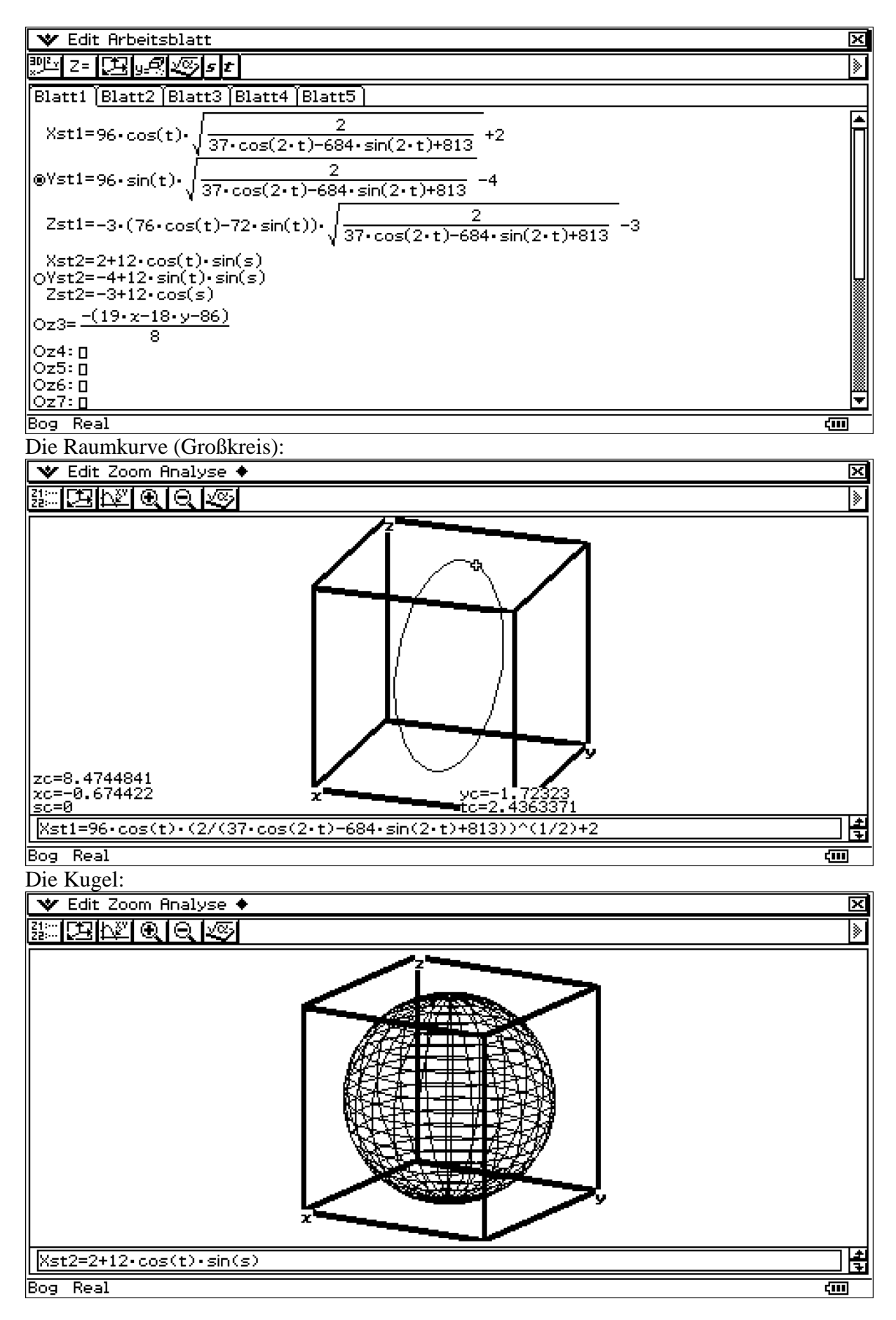

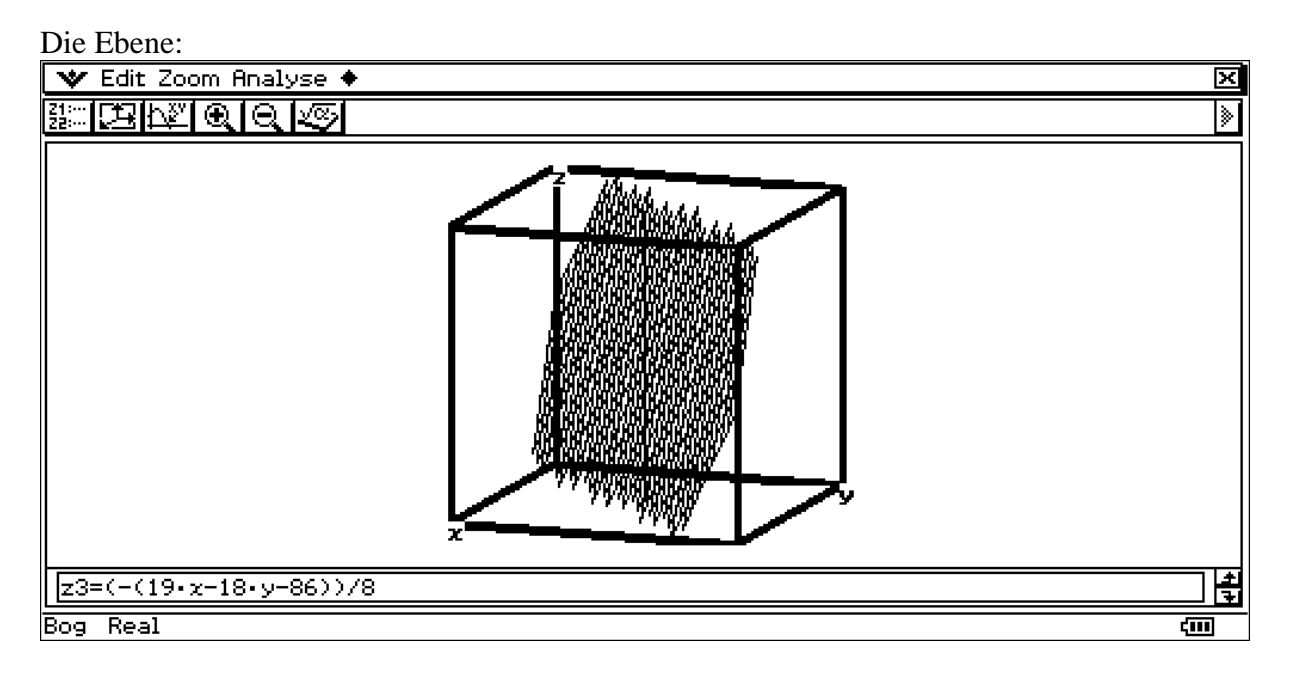

Der Betrachtungsquader zeigt zur Orientierung lediglich die Achsrichtungen an. Der Koordinatenursprung liegt im Inneren des Quaders. 3D-Fenstereinstellung 2-12=-10<x<2+12=14, -4-12=-16<y<-4+12=8, -3-12=-15<z<-3+12=9.

### **Prof. Dr. L. Paditz Sachsen 13NT S.241 AUFGABE 05 Kegelschnittmenü**

Die senkrechte Projektion der Raumkurve in die x-y-Ebene ist eine gedrehte Ellipse:

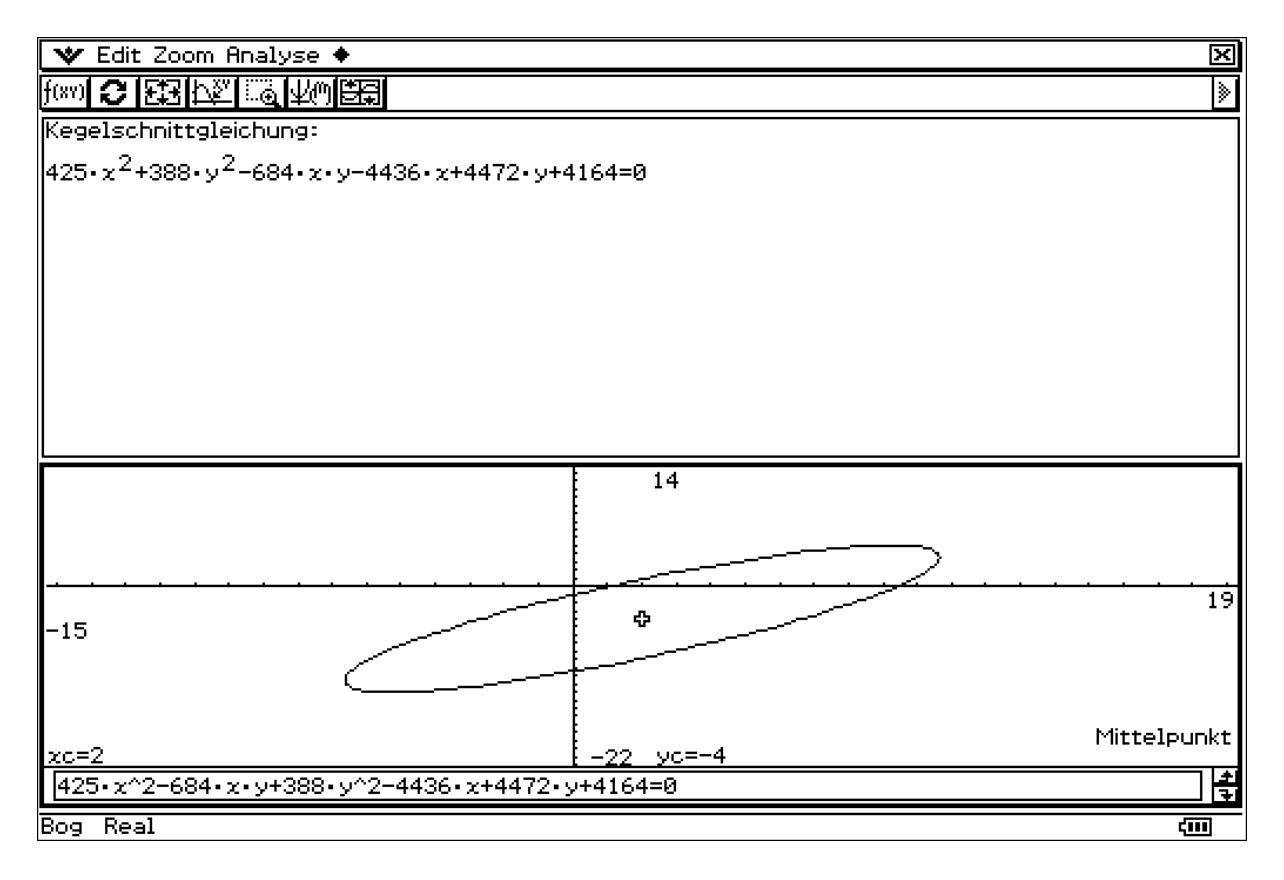

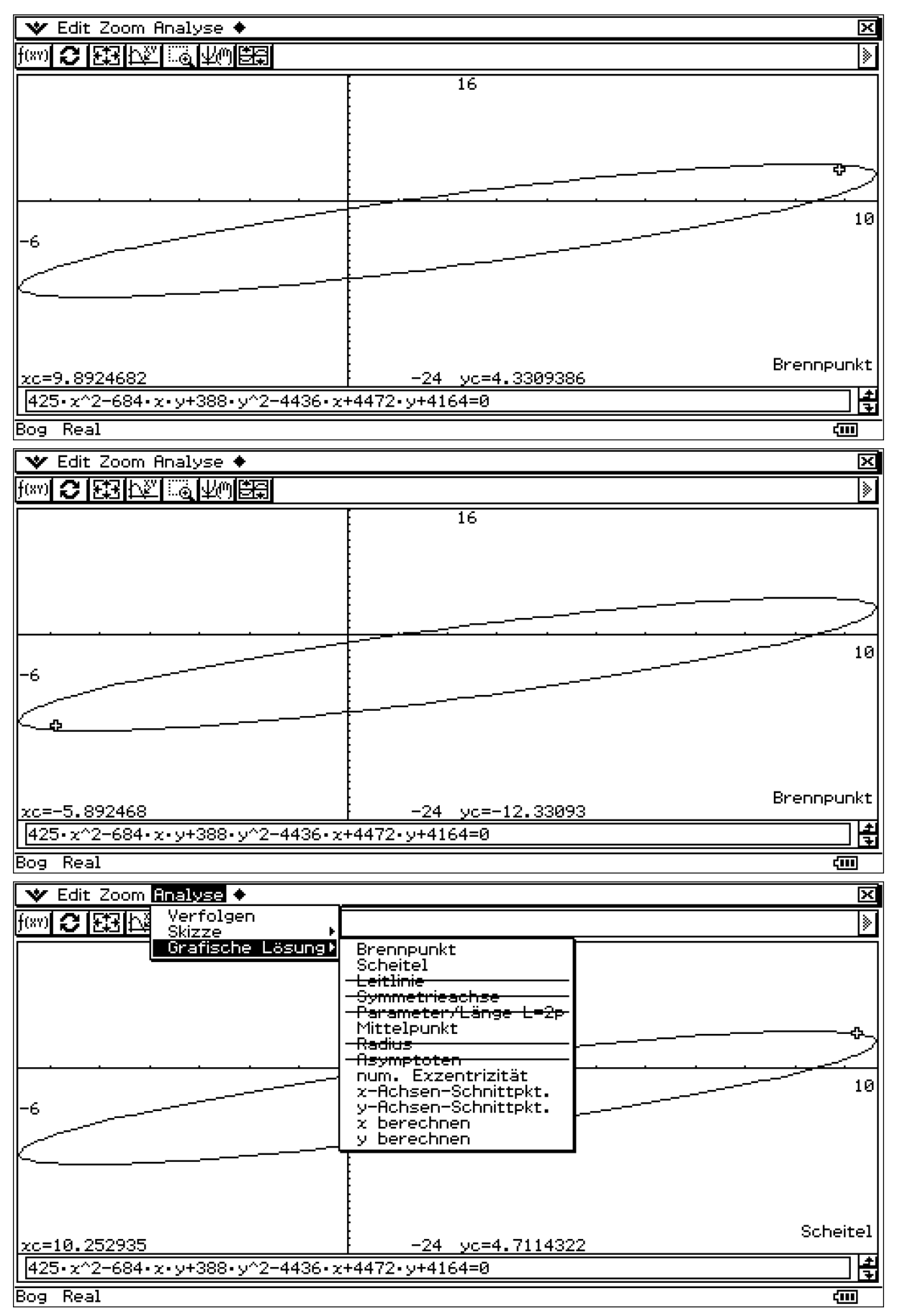

Probieren Sie weitere Möglichkeiten im Kegelschnittmenü selbst aus. Berechnen Sie die Längen der Halbachsen (große Halbachse = 12).

Prof. Dr. L. Paditz, Sachsen 13NT, S.241

# **AUFGABE 06**

Wir ermitteln durch guadratische Ergänzung die Mittelpunkte, Radien und Abstände der Mittelpunkte. a)  $k_1$ :  $(y+1)^2+z^2=20$ ,  $M_1(0,-1,0)$ ,  $R_1=\sqrt{20}=4.472$  $k_2$ : (y-3)<sup>2</sup>+(z-4)<sup>2</sup>=4, M<sub>2</sub>(0,3,4), R<sub>2</sub>=2 norm $\left[\begin{bmatrix} 0 \\ -1 \\ 0 \end{bmatrix} - 3 \right]$  =4× $\sqrt{2}$  =5.567, d.h. es gibt zwei

Schnittpunkte:

$$
solve((y+1)^2+z^2=20, (y-3)^2+(z-4)^2=4), (y,z))
$$
  
{ $(y=3, z=2), (y=1, z=4)}$ }

grafische Darstellung zu a)

위 :--<br>YB:---

b) 
$$
k_1
$$
:  $(y-2)^2 + (z+3)^2 = 4$ ,  $M_1(0, 2, -3)$ ,  $R_1 = 2$   
\n $k_2$ :  $(y-3)^2 + (z+4)^2 = 25$ ,  $M_2(0, 3, -4)$ ,  $R_2 = 5$   
\nnorm
$$
\begin{bmatrix} 0 \\ 2 \\ -3 \end{bmatrix} \begin{bmatrix} 0 \\ 3 \\ -4 \end{bmatrix} = \sqrt{2} = 1.414
$$
, d.h. es gibt

keinen Schnittpunkt: ki liegt in ka

grafische Darstellung zu b)

원 : ~~<br>Y2: ~~

c) 
$$
k_1
$$
:  $(y+3)^2 + (z-9)^2 = 4$ ,  $M_1(0, -3, 9)$ ,  $R_1 = 2$   
\n $k_2$ :  $(y+3)^2 + (z-2)^2 = 25$ ,  $M_2(0, -3, 2)$ ,  $R_2 = 5$   
\nnorm $\begin{bmatrix} 0 \\ -3 \\ 9 \end{bmatrix} - \begin{bmatrix} 0 \\ -3 \\ 2 \end{bmatrix}$  = 7, d.h. es gibt einen

Schnittpunkt (Berührpunkt): P(0/-3/7)

grafische Darstellung zu c)

VIII.<br>V2III

Prof. Dr. L. Paditz, Sachsen 13NT, S.241

# AUFGARE A7

A. B. C liegen auf einem Großkreis der Kugel, d.h. M liegt auch in der durch A, B, C festgelegten Ebene. Die Differenzvektoren zwischen M(x/y/z) und A, B, C sind linear abhängig und gleich lang. a) Die Ebenengleichung erhalten wir z.B. als Null-Determinante mit abhängigen Vektoren:  $det | \text{ augment} | \text{augment} | \left| \left| \frac{1}{3} \right| - \left| \frac{1}{2} \right| + \left| \left| \frac{1}{2} \right| - \left| \frac{1}{2} \right| \right| \right| - 4 + \left| \frac{1}{2} \right| \left| \left| \frac{1}{2} \right| + \left| \left| \frac{1}{2} \right| \right| \right| + \frac{1}{2}$  $38 \cdot x - 36 \cdot y + 16 \cdot z - 172 = 0$ norm $\begin{bmatrix} 4 \\ 3 \\ 8 \end{bmatrix} - \begin{bmatrix} x \\ y \\ z \end{bmatrix}^2$  -norm $\begin{bmatrix} 6 \\ 2 \\ 1 \end{bmatrix} - \begin{bmatrix} x \\ y \\ z \end{bmatrix}^2$  =0 $\Rightarrow$ 612  $4 \cdot x - 2 \cdot y - 14 \cdot z + 48 = 0$ norm $\left[\begin{bmatrix} 4 \\ 3 \\ 6 \end{bmatrix} - \begin{bmatrix} x \\ y \\ z \end{bmatrix}\right]^2$ -norm $\left[\begin{bmatrix} 2 \\ -4 \\ -3 \end{bmatrix} - \begin{bmatrix} x \\ y \\ z \end{bmatrix}\right]^2$ =0 $\Rightarrow$ 613  $-4 \cdot x - 14 \cdot y - 22 \cdot z + 60 = 0$  $solve(\{611, 612, 613\}, \{x, y, z\})$  $\left\{ x=\frac{596}{749}, y=-\frac{1629}{749}, z=\frac{2971}{749} \right\}$ 

$$
\text{norm}\left[\begin{bmatrix} 4\\3\\8 \end{bmatrix} - \begin{bmatrix} \frac{596}{749} \\ -\frac{1629}{749} \\ \frac{2971}{749} \end{bmatrix} \right]^2
$$

39933 749.

Die Kreisgleichung lautet damit:

\n
$$
\left(x - \frac{596}{749}\right)^2 + \left(y + \frac{1629}{749}\right)^2 + \left(z - \frac{2971}{749}\right)^2 = \frac{39933}{749},
$$
\n
$$
M\left(\frac{596}{749}, -\frac{1629}{749}, \frac{2971}{749}\right), c = \sqrt{\frac{39933}{749}}.
$$

b) Die Parameterdarstellung des Kreises ist die Lösung des nichtlinearen Gleichungssystems mit den Gleichungen der ebene und der Kugel: DelVar x, y, z, a

$$
38 \cdot x - 36 \cdot y + 16 \cdot z - 172 = 0 \Rightarrow 614
$$
\n
$$
38 \cdot x - 36 \cdot y + 16 \cdot z - 172 = 0
$$
\n
$$
\left(x - \frac{596}{749}\right)^2 + \left(y + \frac{1629}{749}\right)^2 + \left(z - \frac{2971}{749}\right)^2 = \frac{39933}{749} \Rightarrow 615
$$
\n
$$
\left(x - \frac{596}{749}\right)^2 + \left(y + \frac{1629}{749}\right)^2 + \left(z - \frac{2971}{749}\right)^2 = \frac{39933}{749}
$$
\n
$$
50 \text{log}(614, z)
$$
\n
$$
\left\{z = \frac{-(19 \cdot x - 18 \cdot y - 86)}{8}\right\}
$$
\n
$$
615 \mid z = \frac{-(19 \cdot x - 18 \cdot y - 86)}{8} \Rightarrow 616
$$
\n
$$
\left(x - \frac{596}{749}\right)^2 + \left(y + \frac{1629}{749}\right)^2 + \left(\frac{19 \cdot x - 18 \cdot y - 86}{8} + \frac{2971}{749}\right)^2 = \frac{3993}{749}.
$$

For x und y währender wir unter Beachtung der Mittelpunktskoordinaten die Ansätze

\nx(t) = 
$$
\frac{596}{749} + a(t) \times \cos(t), \quad y(t) = -\frac{1629}{749} + a(t) \times \sin(t)
$$

\nund bestimmen a(t) aus der quadratischen Gleichung:

\nG16|x =  $\frac{596}{749} + a \times \cos(t) \div 617$ 

\n
$$
\left(y + \frac{1629}{749}\right)^2 + a^2 \cdot (\cos(t))^2 + \left(\frac{18 \cdot y - 19 \cdot \left(a \cdot \cos(t) + \frac{596}{749}\right) \cdot b}{8}\right)
$$

\nG17|y = -\frac{1629}{749} + a \times \sin(t) \div 618

\na<sup>2</sup> \cdot (\cos(t))^2 + a^2 \cdot (\sin(t))^2 + \left(\frac{19 \cdot \left(a \cdot \cos(t) + \frac{596}{749}\right) - 18 \cdot b}{8}\right)

\ntCollect(G18) \div 619

\n
$$
\frac{37 \cdot a^2 \cdot \cos(2 \cdot t) - 684 \cdot a^2 \cdot \sin(2 \cdot t) + 813 \cdot a^2}{128} = \frac{39933}{749}
$$

\ncollect(G19, a) \div 6110

\na<sup>2</sup> \cdot \left(\frac{-171 \cdot \sin(2 \cdot t)}{32} + \frac{37 \cdot \cos(2 \cdot t)}{128} + \frac{813}{128}\right) = \frac{39933}{749}

\nWir benutzen eine der beiden Lösungen und zwar die mit der positven Wurzel:

$$
\text{Define } a(t) = \sqrt{\frac{\frac{39933}{749}}{\frac{-171 \cdot \sin(2 \cdot t)}{32} + \frac{37 \cdot \cos(2 \cdot t)}{128} + \frac{813}{128}}}
$$

done

$$
\mathsf{simplify}(a(t))
$$

$$
\frac{72 \cdot \sqrt{\frac{738514}{37 \cdot \cos(2 \cdot t) - 684 \cdot \sin(2 \cdot t) + 813}}}{749}
$$

Define 
$$
a(t) = \frac{72}{749} \cdot \sqrt{\frac{738514}{37 \cdot \cos(2 \cdot t) - 684 \cdot \sin(2 \cdot t) + 813}}
$$

done

done

done

done

und erhalten mit 0≤t<2π eine Parameterdarstellung für den Großkreis:

$$
\text{Define } x(t) = \frac{596}{749} + a(t) \times \cos(t)
$$

Define  $y(t) = -\frac{1629}{749} + a(t) \times sin(t)$ 

Define  $z(t) = \frac{-(19 \cdot x(t) - 18 \cdot y(t) - 86)}{8}$ 

Kontrolle:

 $x(t)$ 

$$
\frac{72 \cdot \cos(\text{t}) \cdot \sqrt{\frac{738514}{37 \cdot \cos(2 \cdot \text{t}) - 684 \cdot \sin(2 \cdot \text{t}) + 813}}}{749} + \frac{596}{749}
$$

 $y(t)$ 

$$
\frac{72 \cdot \sin(\text{t}) \cdot \sqrt{\frac{738514}{37 \cdot \cos(2 \cdot \text{t}) - 684 \cdot \sin(2 \cdot \text{t}) + 813}}}{749} - \frac{1629}{749}
$$

simplify(z(t))  
\n
$$
-\left((171 \cdot \cos(t) - 162 \cdot \sin(t)) \cdot \sqrt{\frac{738514}{37 \cdot \cos(2 \cdot t) - 684 \cdot \sin(2 \cdot t) + 749}}
$$
\n
$$
249
$$
\nDefine z(t)= $\frac{162 \cdot \sin(t) - 171 \cdot \cos(t)}{749} \cdot \sqrt{\frac{738!}{37 \cdot \cos(2 \cdot t) - 68}}$ 

z(t) als Textzeile (mit Zeilenumbruch):

z(t)=
$$
\frac{162 \cdot \sin(t)-171 \cdot \cos(t)}{749} \cdot \sqrt{\frac{738514}{37 \cdot \cos(2 \cdot t) -684 \cdot \sin(2 \cdot t) +813}} + \frac{2971}{749}
$$
  
\nKontrollberechnung von Kurvenpunkten:  
\napprox
$$
\begin{bmatrix} x(t) \\ y(t) \\ z(t) \end{bmatrix} | t = \theta \begin{bmatrix} 3.629210447 \\ -2.174899866 \\ -2.76289951 \end{bmatrix}
$$
  
\napprox
$$
\begin{bmatrix} x(t) \\ y(t) \\ z(t) \end{bmatrix} | t = \frac{\pi}{2} \begin{bmatrix} 0.7957276368 \\ 0.7906087103 \\ 10.63901646 \end{bmatrix}
$$
  
\napprox
$$
\begin{bmatrix} x(t) \\ y(t) \\ z(t) \end{bmatrix} | t = \pi \begin{bmatrix} -2.037755173 \\ -2.174899866 \\ 10.69614384 \end{bmatrix}
$$
  
\napprox
$$
\begin{bmatrix} x(t) \\ y(t) \\ z(t) \end{bmatrix} | t = \frac{3\pi}{2} \begin{bmatrix} -2.037755173 \\ -2.174899866 \\ 10.69614384 \end{bmatrix}
$$
  
\n=5.140408443

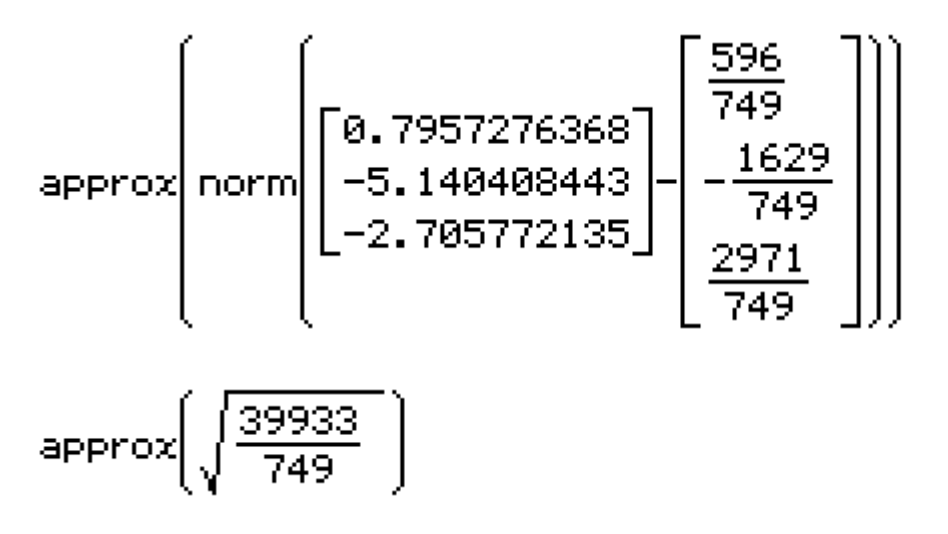

7.301718071

7.301718071

c) Die Tangentialebene hat die Ebenengleichung 38.x-36.y+16.z-d=0 mit einem d derart, dass es im Schnitt mit der Kugeloberfläche nur einem gemeinsamen Berührpunkt P(x/y/z) gibt. Wir normieren den Normalenvektor auf den Kugelradius und addieren diesen zu M, um P zu erhalten:

$$
\frac{1}{\text{norm}\left[\begin{array}{c} 38 \\ -36 \\ 16 \end{array}\right]} \times \left[\begin{array}{c} 39933 \\ -36 \\ 16 \end{array}\right] \times \sqrt{\frac{39933}{749}} + \left[\begin{array}{c} \frac{399}{749} \\ -\frac{1629}{749} \\ \frac{2971}{749} \end{array}\right] - \frac{171 \cdot \sqrt{493}}{749} + \frac{596}{749} - \frac{1629}{749} - \frac{1629}{749} - \frac{1629}{749} - \frac{1629}{749} - \frac{1629}{749} - \frac{123}{749} - \frac{1629}{749} - \frac{123}{749} - \frac{1629}{749} - \frac{123}{749} - \frac{1629}{749} - \frac{123}{749} - \frac{1629}{749} - \frac{123}{749} - \frac{1629}{749} - \frac{1629}{749} - \frac{162
$$

$$
\text{dot}\left[\begin{bmatrix} 38 \\ -36 \\ 16 \end{bmatrix}, \begin{bmatrix} \frac{171 \cdot \sqrt{493}}{749} + \frac{596}{749} \\ -162 \cdot \sqrt{493} - \frac{1629}{749} \\ \frac{72 \cdot \sqrt{493}}{749} + \frac{2971}{749} \end{bmatrix}\right] \neq d
$$
\n
$$
38 \cdot \left(\frac{171 \cdot \sqrt{493}}{749} + \frac{596}{749} \right) + 36 \cdot \left(\frac{162 \cdot \sqrt{493}}{749} + \frac{1629}{749} \right) + 16 \cdot \left(\frac{72}{749} + \frac{1629}{749} + \frac{1629}{749} \right) + 16 \cdot \left(\frac{72}{749} + \frac{1629}{749} + \frac{1629}{749} \right)
$$

571.6648596

Die zweite Tangentialebene erhält man mit:  $F$ saa  $T$ 

$$
\frac{-1}{\text{norm}\left[\begin{bmatrix} 38 \\ -36 \\ 16 \end{bmatrix}\right]} \times \frac{\left[\begin{bmatrix} 38 \\ -36 \\ 16 \end{bmatrix}\right] \times \left[\begin{bmatrix} \frac{39933}{749} \\ 16 \end{bmatrix} + \left[\begin{bmatrix} \frac{1629}{749} \\ \frac{2971}{749} \end{bmatrix}\right] \right]
$$
\n
$$
\frac{-171 \cdot \sqrt{493}}{749} + \frac{596}{749}
$$
\n
$$
\frac{162 \cdot \sqrt{493}}{749} - \frac{1629}{749}
$$
\n
$$
\frac{162 \cdot \sqrt{493}}{749} - \frac{1629}{749}
$$
\n
$$
\frac{-72 \cdot \sqrt{493}}{749} + \frac{2971}{749}
$$
\n
$$
\frac{162 \cdot \sqrt{493}}{749} - \frac{1629}{749}
$$
\n
$$
\frac{162 \cdot \sqrt{493}}{749} - \frac{1629}{749}
$$
\n
$$
\frac{-172 \cdot \sqrt{493}}{749} + \frac{2971}{749}
$$

$$
-38 \cdot \left(\frac{171 \cdot \sqrt{493}}{749} - \frac{596}{749}\right) - 36 \cdot \left(\frac{162 \cdot \sqrt{493}}{749} - \frac{1629}{749}\right) + 16 \cdot \left(-169\right)
$$

approx(d)

 $-227.6648596$ 

 $\Box$ 

Damit lauten die Tangentialebenen. 38-x-36-y+16-z-571.6648596=0 bzw. 38-x-36-y+16-z+227.6648596=0.

# Anmerkung:

3D-Aufgaben sind oft numerisch nicht ganz einfach zu lösen. Hier erkennt man den Vorteil des CAS als wichtiges Werkzeug in der Mathematik. Das Auffinden eines klar strukturierten Lösungsweges ist wichtige. Vorarbeit, ohne die das CAS nicht nutzbar wird.

## Download dieser eflctivity:

http://www.informatik.htw-dresden.de/ ~paditz/BVEINS\_Loesungen\_13NT.vcp